## Anexo I

## PROGRAMA DE BOLSAS UNIVERSITÁRIAS UNIEDU CRONOGRAMA DO PROCESSO SELETIVO ARTIGO 170/2019\* Edital nº 002/2019, de 30 de JULHO de 2019

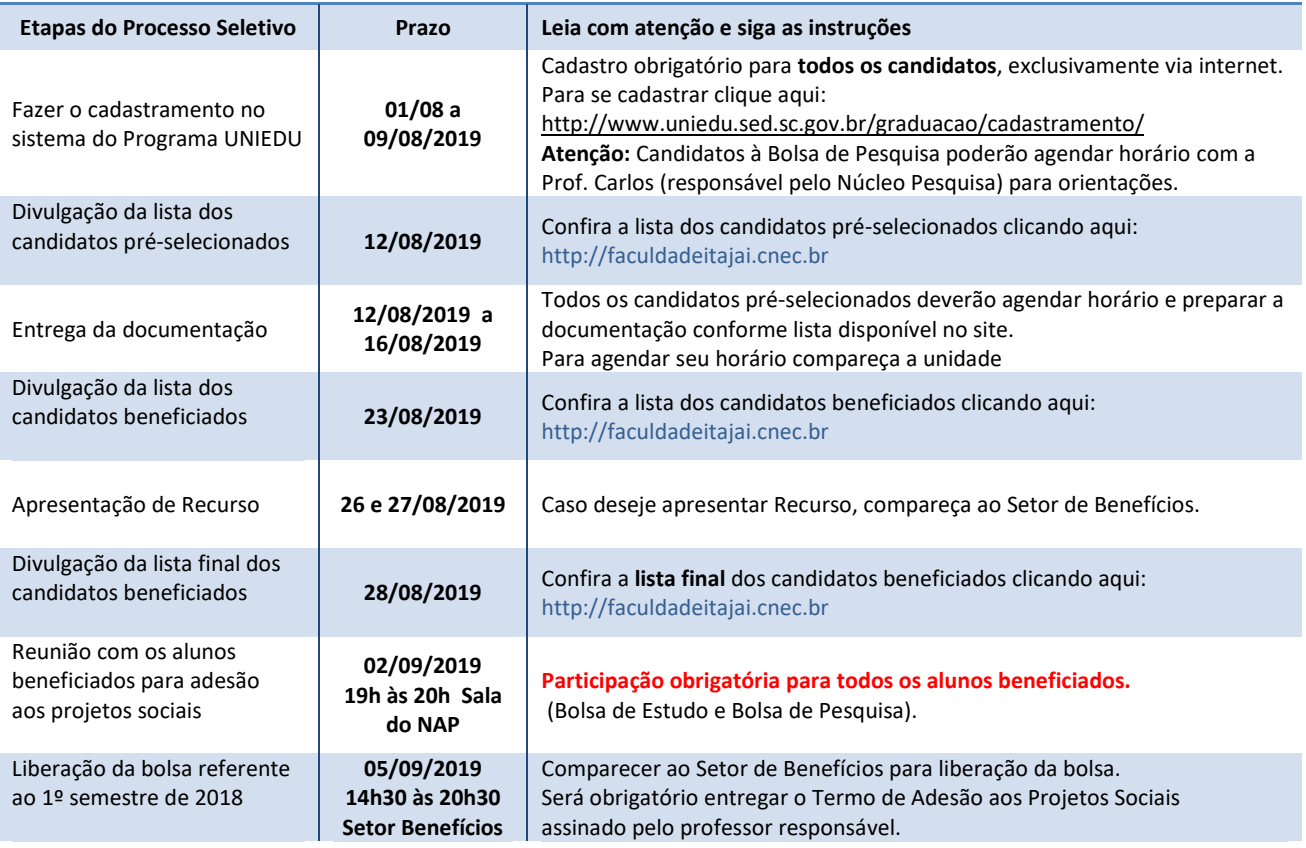

\*Calendário sujeito a alterações.

É de inteira responsabilidade do estudante a observância dos prazos estabelecidos no presente Edital, bem como o acompanhamento de eventuais alterações por meio da página do UNIEDU, no endereço eletrônico http://www.uniedu.sed.sc.gov.br/, e no site da FCJ http://www.faculdadeitajai.cnec.cnec.br